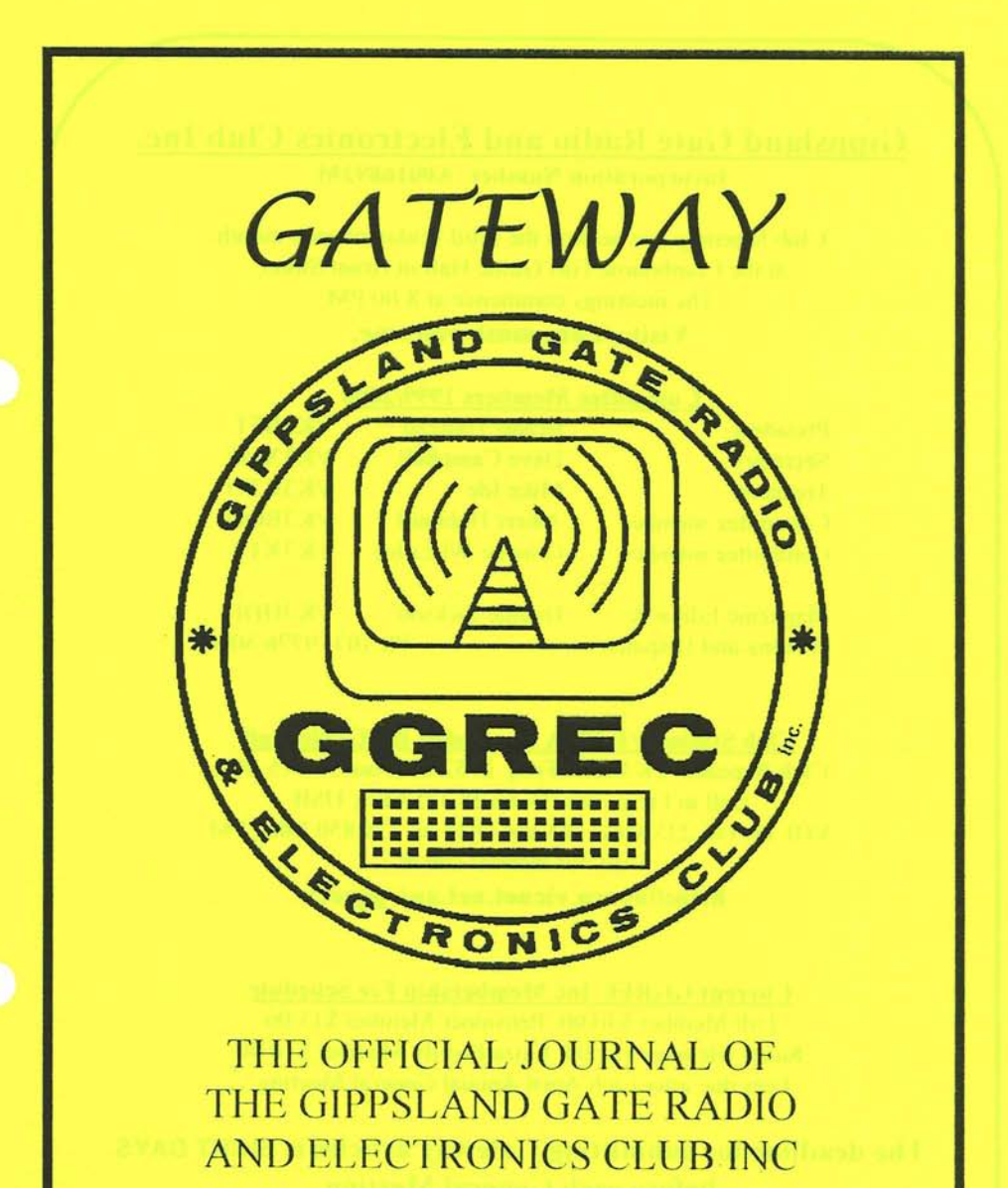

SEPEMBER 1999

## **Gippsland Gate Radio and Electronics Club Inc. Incorporation Number A0016893M**

Club Meetings are held on the third Friday of each month at the Cranbourne Girl Guide Hall in Grant Street. The meetings commence at 8:00 PM. Visitors are most welcome.

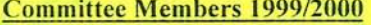

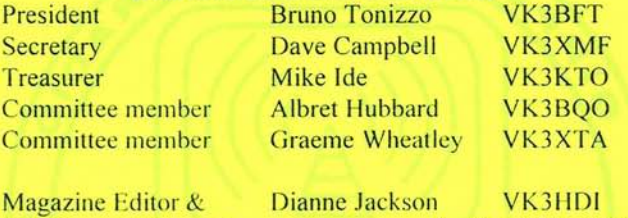

Ph. (03) 9776 5000

**Printing and Dispatch** 

**Club Station VK3BJA Located at the Guide Hall** Club Repeater VK3RDD Freq. in 52.575, out 53.575 Mhz Call in Freqs. are HF on 28.325 Mhz, USB VHF on 146.225 Mhz, FM and UHF on 438.850 Mhz, FM Visit our internet site at: http://avoca.vicnet.net.au/~ggrec/

**Current GGREC Inc Membership Fee Schedule** 

Full Member \$30.00, Pensioner Member \$15.00 Junior Member \$15.00, Extra Family Member \$10.00 Fees due after each April Annual General Meeting.

### The deadline for submitting Gateway articles is EIGHT DAYS before each General Meeting.

Please direct magazine correspondence to 105 Franciscan ave Frankston 3199 or E mail ijackson@netspace.net.au or Fax: 9776 5451

All other Club correspondence to PO BOX 1098 Cranbourne 3977

### **Presidents Message**

Welcome to the September edition of GATEWAY

On behalf of all club members, I would like to wish Dianne Jackson. a speedy recovery from her recent stay in hospital.

The Committee has had a very busy time lately developing a calendar to see us through to Christmas to the year 2000. One of the highlights of the year 2000 will be the GGREC Millenium party. A theme for the night is open to suggestion with a space theme being one of the many options.

I've been told that we have four new call signs in the club as a result of lan Jackson's amateur radio classes. Congratulations must go to:

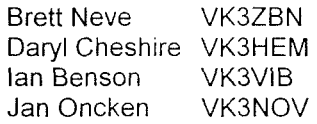

1 hope this marks the beginning of a long and fruitful association with amateur radio and GGREC.

I wish to thank Graeme Wheatley for his assistance to the committee since being elected to a general committee position. Graeme has left the committee due to changing personal circumstances.

If you would like to take this opportunity to assist in setting the direction of GGREC, please see me or any of the committee to nominate yourself !

The committee has selected Shanika's restaurant in Berwick for a special night out on **October the 23rd.** This night out is to celebrate and thank the efforts of all club members for their contribution to the success of GGREC.

Please bring a \$10.00 per head deposit to the September General Meeting or October Practical night. All deposits must be in by 11th of October.

All financial club members will be subsidised \$15.00 towards the cost of their bill More details at the GM.

Entertainment for the September meeting will consist of a film from the Mike Ide collection. I have left the choice of the film to Mike, so it will be a surprise for all of us.

I will be showing two 15-minute videos that will provide a sneak prevlew into the future of telecommunications.

See you at the September General meeting, 73's from Bruno, VK3BFT

 $\mathcal{L}$ 

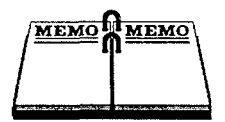

## Event Queue

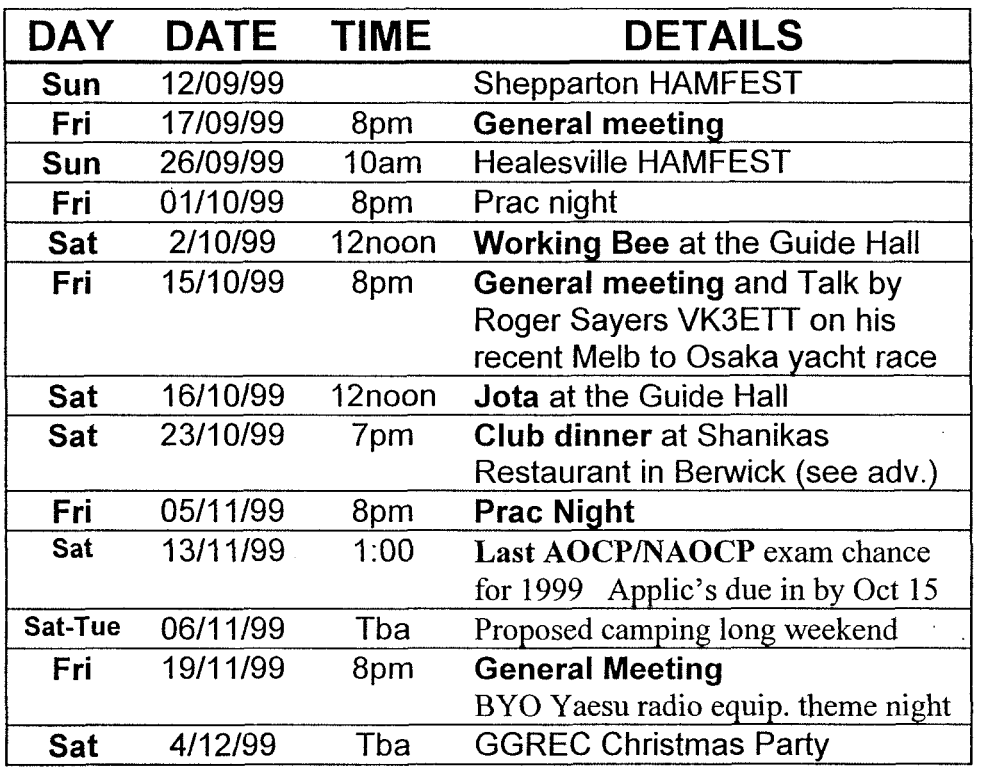

## **Healesville Amateur Radio Group HAMFEST**

Sunday the 26<sup>th</sup> of September, 10am to 2pm Healesville Memorial Hall Maroondah Highway Healesville **Melways map ref: 278 C1 Entry Fee \$3.00** 

## **Shepparton** & **District A R C HAMFEST** '

Sunday September the 12<sup>th</sup> At the Shepparton Youth Club Hall (behind the Safeway complex)

Gory Details...

## **SPEAKER for OCTOBER GENERAL MEETING NIGHT**

Roger Sayers will be giving a very interesting talk and electronic slide presentation about his participation in the Melbourne to Osaka yacht race earlier this year.

## **JOTA**

This year Jota will be on October 16 between 12 noon and 9pm. If you are able to assist for iy or all of this time, please make this known at the September 17 general meeting

## **WORKING BEE Saturday 2nd of October**

There will be a working bee at the Guide Hall so that we will be ready for JOTA. We will be checking and repairing \ replacing the antennas on the tower. as well as testing all the radio equipment and ATV gear. we will be having a barbecue lunch.

**BIG NIGHT OUT** at the restaurant 'Shanikas' in Berwick. 23<sup>rd</sup> of October Due to the fundraising success of the recent White.Elelphant. sale, all *financial* Club members will receive a  $$15$  subsidy by the Club on the night. Note that participants must bring a  $$10$  per head deposit to the general meeting night on the I7 of September (Yes! This Friday night!)

**NOVEMBER EXAMINATIONS** These will be conducted on the 13<sup>th</sup> of November at Tooradin. This will be the last GGREC exam date this century! The next exam opportunity will not be until February. Applic forms and fees would need to be paid at the October general meeting night.  $(30<sup>th</sup>$  of October at the very latest). Note that the exams would start at I :00 pm, but a free 2 hour theory study session may precede this event. Ian Jackson VK3BUF on 9776 5000 will accept applic. forms and Mike VK3KT0, our .'reasurer, w~ill accept payments.

CAMPING WEEKEND PROPOSAL for a four day period encompassing Melbourne Cup day and the preceding *3* days. Details are at this stage a little sketchy. but the general idea is to set up a camp at the Woods Point area, (2WD access to the campsite) and carry out day excursions and other activities from this location.

**YAESU RADIO NIGHT** First of a series of proposed theme nights which will extend well into next year. The idea is for members to bring along amateur equip of a specific manufacturer. Then to display and discuss the various attributes of the gear. This is a good opportunity for new operators to put 'a face to the name' of rigs they see in advertisements.

# **BIG NIGHT OUT on SATURDAY OCTOBER 23**

To commemorate the outstanding success of our fundraising efforts with the mid year White Elephant Sale, we are going to have a major night out at an excellent restaurant venue in Benvick called **'Shanikas'.** The Club will be subsidising each financial member by the fixed amount of \$15, which would be paid to participants on the night. A financial member is any paid up individual, this includes **student** and **family** members (as they appear on the membership list). This is a once-only event and you *must* be present to take advantage of this subsidy.

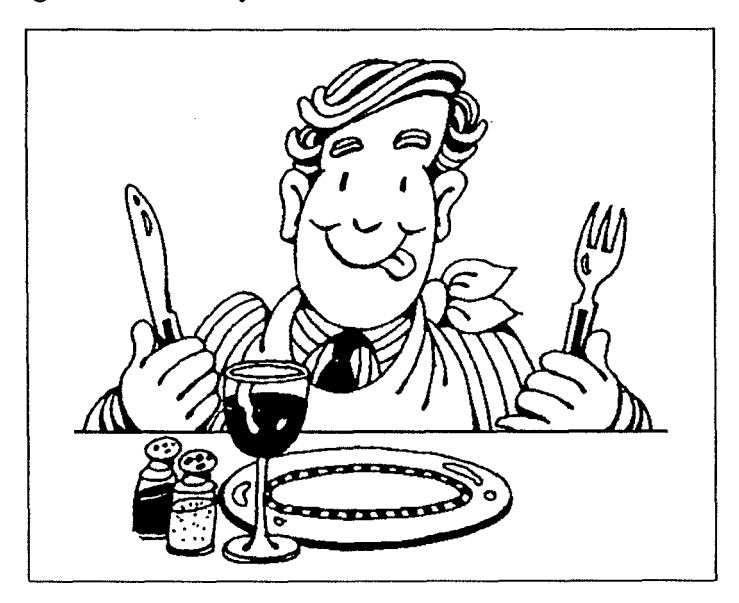

This venue is in High St. Berwick (the main street) with ample parking at the rear. It is fully licensed, though patrons are able to BY0 wine. The start time will be 7:00 pm

The final price and menu details will be in the October magazine, but we will need to have \$10 deposits (per head) paid at the September general meeting night. For those of you who received this mag in the mail today, that means THIS FRIDAY NIGHT!

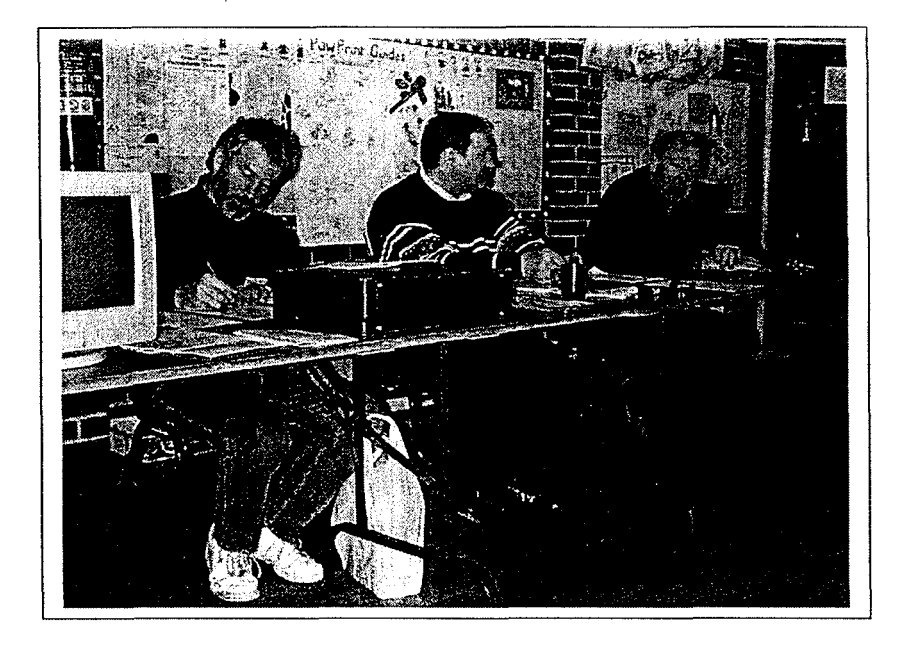

A pic of our August General Meeting in progress. From left to right, David VK3XMF, (Secretary), Bruno VK3BFT (President) And Mike VK3KTO (Treasurer)

## **Trip to W.A. by lan & Dianne Jackson**

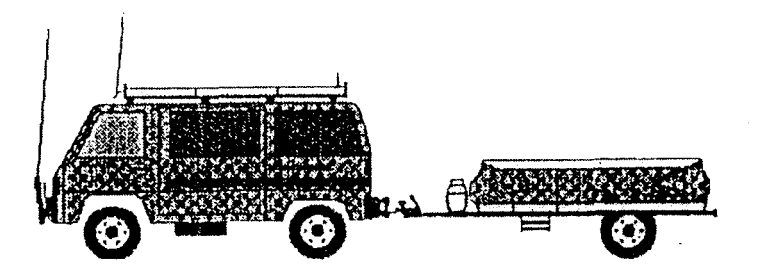

From September 21 we will be Mobile and on the air at 9:00pm (Melb time) on 80M, or near 3.640 MHz on Tuesday and Friday evenings. Those of you with SSTV facilities may be able to receive some holiday pics from us on these nights.

## **RADIO CLASS OF 99**

By Ian Benson

So it was that on the third of February, 1999 fourteen, or was it fifteen of us, of various ages and occupations assembled at the Cranbourne Swim Centre.

Ian VK3BUF was to be our lecturer. Intro's made and course layout explained and we , were off and running.

Mike VK3KT0, Club Treasurer was kept busy writing receipts. This was only one facet for KT0 as he was also O.C. mess arrangements. eg. coffee and tea provider.

Initially mozzies were plentiful and these were controlled by candles. (Citronella think, courtesy of VK3BUF.

The course never really missed a beat. As the weeks turned into months, days became shorter and colder. We always had a good roll-call of troops due in large to the course being made interesting Every week BUF rolled up with either test gear or allied radio bits, including a 20 metre beam antenna one night.

Shortly after theory commenced, Peter VK3VB and Pat VK30Z sought expressions of interest for C.W. Sufficient interest being shown, 7:OO-7:30 pm became our Morse time. OZ taking the 10 w.p.m. and VB patiently on *5* w.p.m. for the balance of us theoreticians.

Testing time arrived after approximately 18 weeks and trial exams gave all who sat an idea of where they were at. More revision and dates were set for exams on the 3<sup>rd</sup> of July at Tooradin for CW, and the  $7<sup>th</sup>$  of July, our usual Wednesday night, for Theory. The moment of truth had arrived and then it was all over.

In conclusion, to the Club for running this course, thank you.

Nearly seven weeks later  $-$  YES. The clerk at the ACA is to be admired for his sense of humour, having received 'the mail'. I rang the ACA to be told 'yes we can send forms etc...' No way mate! Over the counter is the way to go. So on Tuesday 24<sup>th</sup> of July, level 15 on 200 Queen street, \$50 and two fonns later, we had it!

To Ian VK3BUF, Pat VK30Z, Peter VK3VB and Mike VK3KT0, a very special thank you for conducting this course in the way and manner that you did. Our Club can only benefit and grow with such dedication from its members.

Ian VK3VIB (Sez it all!)

## **A** PROMISE I MADE TO MYSELF.. .

By Brett Neve

This story really began many years ago when I first became involved in communications at the age of 19. I was about in the heady 23 channel CB days, been involved with the State Emergency Service as a Radio Operator, Climbed Towers to Rig antennas for Community Radio Stations, broadcasted on the same medium, but I finally made a New Years resolution (24 years late) to myself to finally get my amateur ticket, that was 18 months ago. 1 had bought some books to study. ..wasn't getting very far though!

Then by chance I was browsing in a well known electronics shop in Springvale and came across a leaflet for an Amateur Radio Course beginning the following week at Cranbourne by a group called GGREC. I made tentative contact with Ian Jackson to book **i. i.** the course , we chatted on the phone a while and much to my surprise we both had worked for the same company in the same building some years earlier. which made me feel a lot better about what I was embarking on !

The first night , as we all remember , with some trepidation walking into the venue , notebooks at the ready, some dollars to pay for the notes , hall hire and to finally meet Ian our Course Instructor, Mike the Club Treasurer/Tea and Bikkie officer... for the duration of the course.

For me getting back into the swing of Ohms Law, AC Theory, Amplifiers, was a bit ofa challenge after 20 plus years. I did all that back in Trade School. Talk about cobwebs!

After the first few weeks a new group of instructors became involved , teaching the language called Morse. Peter Pavey took the Novice Group and Pat Pavey gave the advanced group tuition (10 wpm)

As the weeks progressed we covered the syllabus for AOCPNAOCP along the way Ian produced his practical experiments to the class. (as the photos showed in previous additions of the newsletter .) , Dipoles stung across the class room , fluorescent tubes , so we could see the voltage points along the wire, Ian's ancient telex /RTTY machine chattering away being feed a signal from across the room , and last but not least was the poor humble lamp connected to allsorts of components with an array of clip leads, generally with a birds nest in the middle, attached to the ever reliable 12 volt SLA battery. / o soon we began to "Do the Practice Exams", cover the Regulations, to prepare us for exams on the  $7<sup>th</sup>$  of July.

Well the exams have come and gone, now the waiting begins for the results to be returned from the WIA .

I would like to thank Ian, Peter and Pat for giving up their time to impart a truck load of knowledge to all us budding 'Amateurs' and to Mike for the 'Cuppas' on a cool night  $\mathcal{L}$  they were greatly appreciated .

 $\sim$  For me this is only the first step to achieving a goal. A promise I made to myself. Brett Neve

> **P.S** ... **The Official Results have now arrived,**  and I am now the proud owner of callsign: VK3ZBN....

## **EXTRACTS FROM A JAPANESE BROADCAST TRANSMITTER INSTRUCTION MANUAL Supplied via Paul VK3TGX**

#### Safety Notice:

Even how the radio engineers who are concerned in maintenance of broadcasting apparatus, receive many warnings of recommendations for the security, there is no limitation as regards the sufficient security. To emit electric waves from the present broadcaster, very high electric potential consisting of direct current high voltage that overlaps mutually, is given to the grounding side of the voltage that is supplied to the anode circuit of transmitter valve. Additionally, in the intermediate power amplification circuit: high potential of which degree depends on each circuit, is given. Because of this, the total amount of the potential energy which these high voltage circuits constantly possess during the broadcaster is in operation, is as has been known, utterly sufficient to take our lives away to the heaven by a touch. The reason for this depends upon the unfortunate fact that the human body can be a good path for electric energy. In consequence, we can say that our work accompanies dangerousness always, and it is essential to sufficiently forewarn each other for the security of engineers themselves during their works, as well as to previously know the remedies against the potential occurrence of any accidents.

### **(I feel much safer aIready!** - **ed.)**

Cautions in handling the transmitter: *(extracts)* 

- Wear working clothes, and cover the body as much as possible, even in the hot weather. Do not take off the clothes. Do not wear sandals or clogs.
- Should an electric shock accident occur, even if the shock is slight, the victim becomes very nervous. Therefore it is necessary to put him to a rest appropriately until such a mental shock disappears. In an electric shock, you feel it utterly unpleasant even if it is due to a low voltage of around 250V. It is followed by a long-time palpitation and an unsolvable anger, then the loss of will to continue the operation in most cases.

In the case of respiration paralysis due to a high voltage shock:

- The temporal paralysis of respiration nerves by the electric shock can now be naturally removed in the course of time, otherwise one must experience suffocation till it recovers. Thus, if any co-worker executes the artificial respiration, one can get well, while in a case of absence of other people, one must try to become capable of respiration as much as possible by giving a physical force to the paralysed breast. For ' example, by striking and pressing the breast to the wall, desk or floor from the back. This therefore, an execution of artificial respiration by ourselves in straightened **<sup>A</sup>** circumstances.
- During this we must encourage our own spirit and endure this painful state of suffocation, firmly believing that the present paralysis is of merely temporal short period of time.

#### Regarding Cardiac Massage:

It should be born in mind that, in performing the cardiac massage effectively, it is inevitable to more or less damage the sterna or ribs. If the operator is worried about the possible damage to the sterna or ribs, he can never perform the effective cardiac massage. On the other hand, the operator should master he technique thoroughly so as not to cause unnecessary damages.

**(it would be worthwhile setting up a hidden camera, then electrocuting a lone technician just to get some good footage for 'Japan's funniest home video'** - **ed.)** 

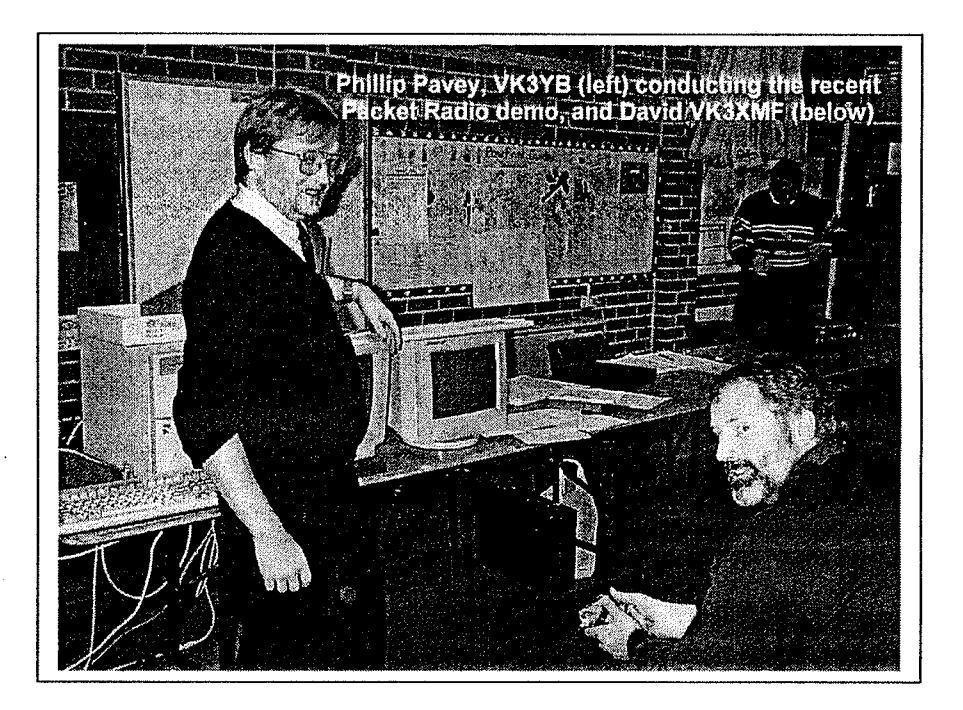

Last month Phillip Pavey, VK3YB gave a lecture and demonstration on Packet Radio. 'The Live to Air' demonstration showed how effective some of the earlier 286 and 386 PC's are on this mode using recent releases of the Linux operating system, rather than the memory and processor speed hungry 'Microsoft Windows 95/98' systems.

## **THE DATA SIDE OF RADIO**

Please note that information contained within this article may not have been verified and is for interest and assistance only. No responsibility will be accepted for use of this information in any form.

This month - just a couple of hints and suggestions. Next month with some luck, I will attempt to explain what the Registry is all about. Those who are already married will not need to read the article.

#### Hint.

If you want to start your system at the Command prompt without first booting all 2 way into Windows, turn on your system and during the boot process, when the "Starting Windows..........." message appears, press either F4 or F8, then choose the Command Prompt Only selection.

#### Recycling.

Yes this applies to computers as well but before you throw the PC in the bin, let me explain how recycling applies to your computer. You all use Explorer or similar to manage your files movements around the computer drives (i.e. moving or copying or deleting etc.) One of the directories or folders that you can see and are able to select is called "Recycle Bin". This is quite appropriately named because anything that is thrown in there can be recycled (or restored if you like). Select the Recycle Bin and you will see probably lots of files etc contained within. Each of these items has been deleted at some time during normal use of the computer. Sometimes, like on my computer, there can be heaps of items therein and unless there is a good reason to keep these files, you may as well get rid of them. You may remember a couple of months ago I described how to delete an item from your drive without it going into the Recycle Bin. Well the items that you didn't completely delete are stored in here. So lets empty it out because it only wastes disk space. This is easy. Right click on the Recycle Bin and select "Empty Recycle Bin". You will be asked to confirm your selection then Windows will do its stuff. Simple eh!

Now what if you wanted to reclaim one of those files. Well bad luck, it's gone. But if you thought about restoring one or more files before we emptied the Bin, simply select the file(s), right click your selection, then select Restore. It disappears from the Recycle Bin and is restored to its original position. This could come in handy one day.

#### Faster, Faster.

With our thirst for speed these days, bigger programs with longer loading times don't help much. However Windows 98 has a helpful solution to the need for speed. An application called Disk Defragmenter includes a helpful utility that will rearrange the software on your hard disk as it defragments the drive.

What is defragmenting? Often called defragging, it simply means to juggle parts of individual files that are stored in different parts of the drive into one continuous (called contiguous) storage area. So instead of the computer searching all over your hard disk for various sections of the same file, it will all be stored together thereby making it load faster. Don't ask why the files weren't stored together in the first place but don't forget we are talking about Windows. There is a logical explanation though but no need to waste half a page on it.

Anyway back to the job at hand. Select "Start  $-$  Programs  $-$  Accessories  $-$  System Tools - Disk Defragmenter. When the utility opens, select the Settings button, click on the "rearrange program files so my programs start faster" option, then click OK. Click OK again at the opening screen and sit back to watch. Guaranteed to work.

 $\ell$  pliments to Australian PC World for the above tip.)

#### USB.

No, This is not Upper SideBand (not today at least). It is the Universal Serial Bus. It is a serial bus connection via a flat 4 pin connector that can send / receive data at speeds of 12.<br>Mega bits per second. That is very fast for a serial connection and this new type of That is very fast for a serial connection and this new type of nost items that connect to our PCs. Items such as Modems, connection is good for most items that connect to our PCs. Keyboards, Mouses, Printers, Scanners can all be connected to this connection if they have **a** USB port themselves. Most computers up to 2 years old will have one or two connectors or at least have the facility on the motherboard for providing the connectors for USB. Some are mounted on the rear of the case; a lot now are seeing the benefits of mounting on the front of the PC case.

USB is capable of having a device plugged in while the PC is running in Windows and having the device recognised, with software automatically loading and using the device. Instead of having to reboot Windows to accept new devices, simply plug them in on the fly. AND you can connect up to 127 devices at the same time. Yeah I know 127 into 2 usually doesn't go but if you also use a Hub which is a kind of expansion board (and it usually contains a power supply to power the plugged in devices) then you can expand upwards.

Consider this type of port when upgrading your PC. The possibilities are only just <sup>1</sup> -oming obvious. Even older PCs can have a separate board installed to provide USB

 $\alpha$  but a bit of advice – better use Windows 98, as 95 is not the greatest for getting devices working.

If there is something in this article that needs more information please contact me in person or via email at albert@telplus.com.au

**73** ..... DE VK3BQO ALBERT

#### Supplied by Albert VK3BQO:

Bill Gates dies and God can't decide whether to send him to heaven or hell. "You helped society by putting a PC in almost every home". God says, "yet you created that ghastly Windows system. I'll let you decide where you want to go". In hell, Gates sees thousands of naked women playing on a beach. "If this is hell, then I want to see heaven!" he says. In heaven there are only a bunch of angels drifting around on clouds, playing harps. "I think I prefer hell", Gates tells God. So Rill Gates goes to hell.

Two weeks later, God finds Gates shackled to a wall, screaming amid hot flames. "This isn't the hell I visited two weeks ago" he wails. "what happened to the beach and the beautiful women?" God says; "That was the screen saver."

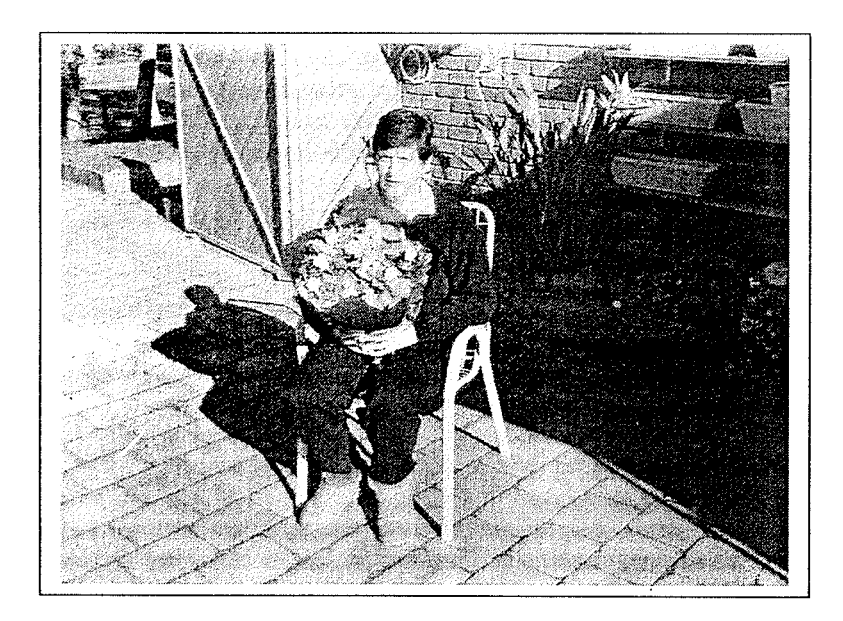

Dianne V3HD1, our magazine editor has been crook in recent weeks and is now into recovery mode after a recent operation. She wishes to pass on her thanks to those in the Club who visited, called and sent cards during the stay in hospital. Thanks is also given to \* Bruno, who on Saturday presented a splendid bouquet of flowers (above) on behalf of the Club. Her condition has improved considerably, and she hopes to be allowed to come back into the house any day soon.

This months Gateway was brought to you by myself (VK3BUF) your temporary editor. Do not adjust your staples, normal service will be resumed as soon as possible.

## THE TOKES ON UK

A man walks up to the bar and orders a large glass with a double Scotch, a measure <sup>01</sup> Crème De Menthe topped with a Vodka and Brandy, and a beer chaser.

"With what I've got I shouldn't be having this." Said the man.

"What have you got?" asked the barman.

"Oh, about 40 cents" was the mans reply.

After a long day on the course, the exasperated golfer turned to his caddie and said: "You must be the absolute worst caddie in the world.'

"No, I don't think so," the caddie replied. "That would be too much of a coincidence."

**A Russian** comedian wrote:

"Coming from the Soviet Union I was not prepared for the incredible variety of products available in American grocery stores. While on my first shopping trip, I saw powdered milk - you just add water, and you get milk. Then I saw powered orange juice - you just add water and you get orange juice. And then I saw baby powder - I thought to myself. "What a *COIIOI~I~!''* 

It was the end of the football season and many football fans were suffering from withdrawal symptoms. One psychiatrist had a thriving business helping them get through it.

One day he had a patient on the couch and he said to him, "Imagine something brown, firm, with smooth curves."

The patient thought for a moment and said, "A football."

"Good, said the psychiatrist. "What do you think of when two arms slide around your waist<sup>7"</sup> "A tackle!"

"Good" he said "Now picture a pair of firm thighs."

, half-back!" came the reply.

Your reactions are quite normal", said the psychiatrist. "You'd be surprised at some of the stupid answers **1** get."

Supplied by Maria Harding:

ä.

#### The Glow Worm

I would like to be a glow worm

A glow worm's never glum

It's hard to be downhearted

When the sun shines out your bum.